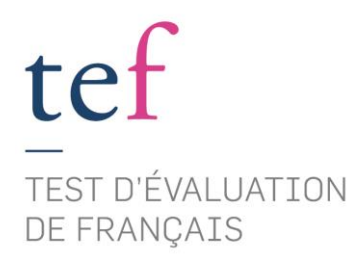

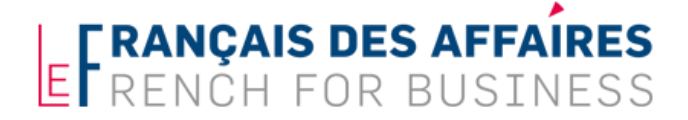

# **TEF POUR LA CARTE DE RÉSIDENT Manuel du candidat**

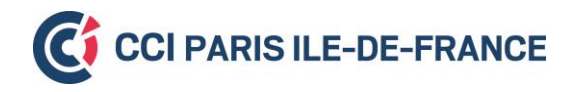

## **SOMMAIRE**

<span id="page-1-0"></span>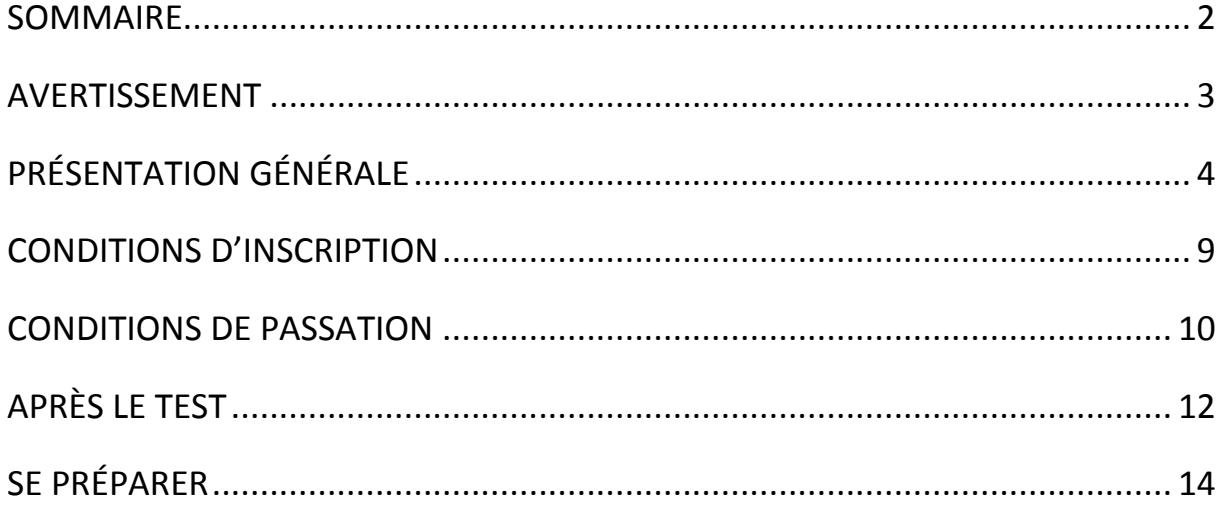

## **AVERTISSEMENT**

<span id="page-2-0"></span>Le Test d'évaluation de français (TEF) est conçu et administré par **Le français des affaires**, un établissement de la Chambre de commerce et d'industrie de région Paris Ile-de-France.

Toutes les informations officielles sont sur notre site Internet :

[www.lefrancaisdesaffaires.fr](http://www.lefrancaisdesaffaires.fr/)

Le TEF pour la carte de résident comporte **des épreuves sur ordinateur**. Entraînez-vous gratuitement sur les Tutoriels officiels :

<https://www.lefrancaisdesaffaires.fr/ressources/les-tutoriels-d-entrainement/tutoriels-tef/>

En signant votre fiche d'inscription, **vous acceptez les conditions d'inscription et de passation** (pages 9 à 11).

Pour toute question, adressez-vous directement à votre centre de passation TEF.

# **PRÉSENTATION GÉNÉRALE**

<span id="page-3-0"></span>Le **TEF pour la carte de résident** est un test de français général.

Il permet de valider le niveau A2 du *Cadre européen commun de références pour les langues*.

Il comporte **4 épreuves obligatoires** :

- Compréhension écrite
- Compréhension orale
- Expression écrite
- Expression orale

Toutes les épreuves doivent être passées au cours d'une même session.

### **Description générale des épreuves :**

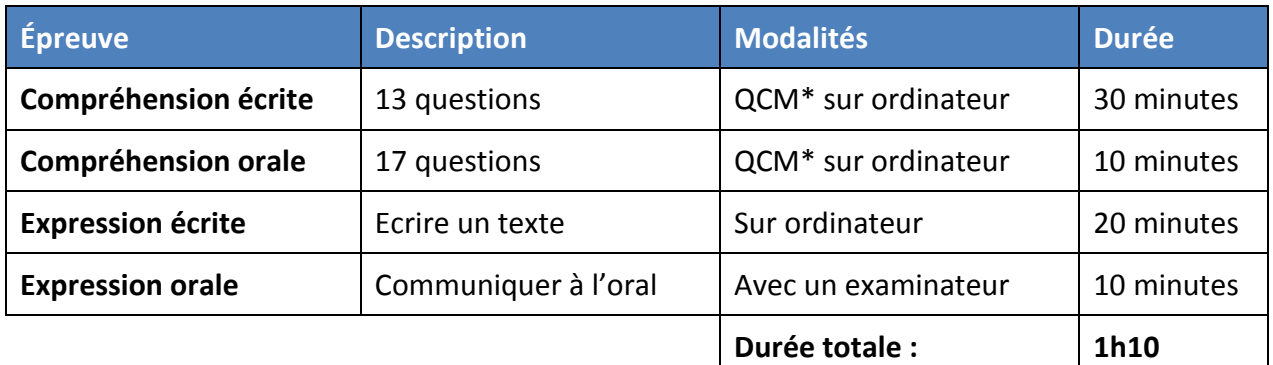

\* *QCM : Questions à choix multiples*

### Compréhension écrite et Compréhension orale

Objectif : Comprendre des documents simples et courants.

### **Que faut-il faire ?**

- Lire ou écouter un document, et répondre à des questions
- **Ces deux épreuves se déroulent sur ordinateur**

#### **Durée :**

- **Compréhension écrite :** 30 minutes 13 questions
- **Compréhension orale :** 10 minutes 17 questions

### **Documents :**

- Thématiques de la vie quotidienne
- **Compréhension écrite :** 
	- o panneaux, affiches, publicités, menus, programmes…
	- o petits articles de journaux
	- o phrases courtes
- **Compréhension orale :** 
	- o dialogues et interviews
	- o annonces publiques
	- o messages sur répondeur

### **Questions :**

- 1 ou 2 questions par document
- chaque question propose 4 options de réponse (4 choix possibles)
- une seule réponse est correcte
- cliquez sur la réponse choisie
- vous pouvez modifier votre réponse en cliquant sur une autre option

### **Barème :**

- $\bullet$  bonne réponse  $\rightarrow$  1 point
- $\bullet$  mauvaise réponse ou pas de réponse  $\rightarrow$  0 point

### **Pendant l'épreuve :**

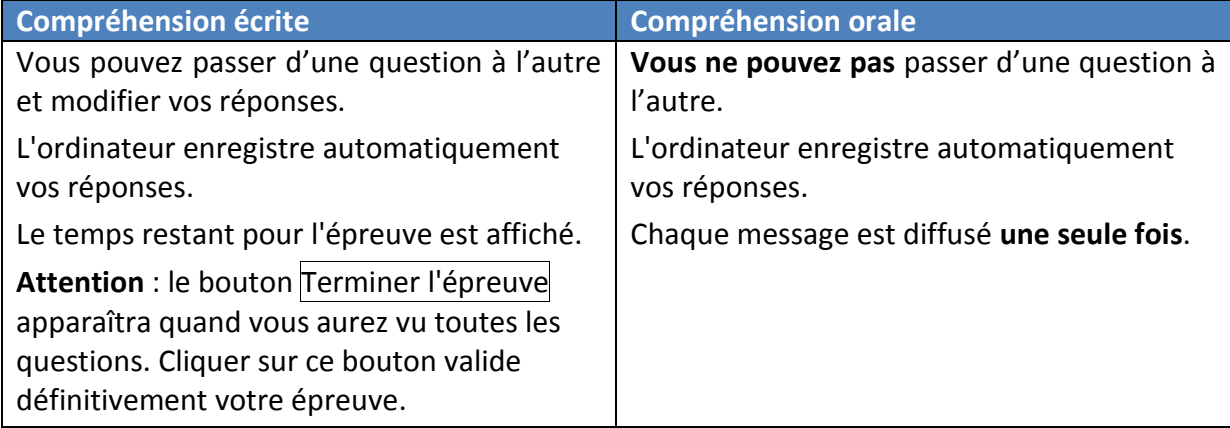

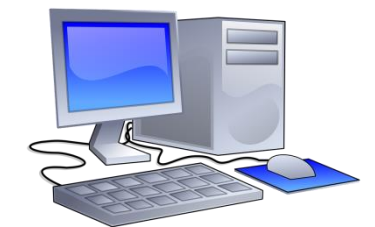

### **Exemples de questions :**

**Compréhension écrite :** 

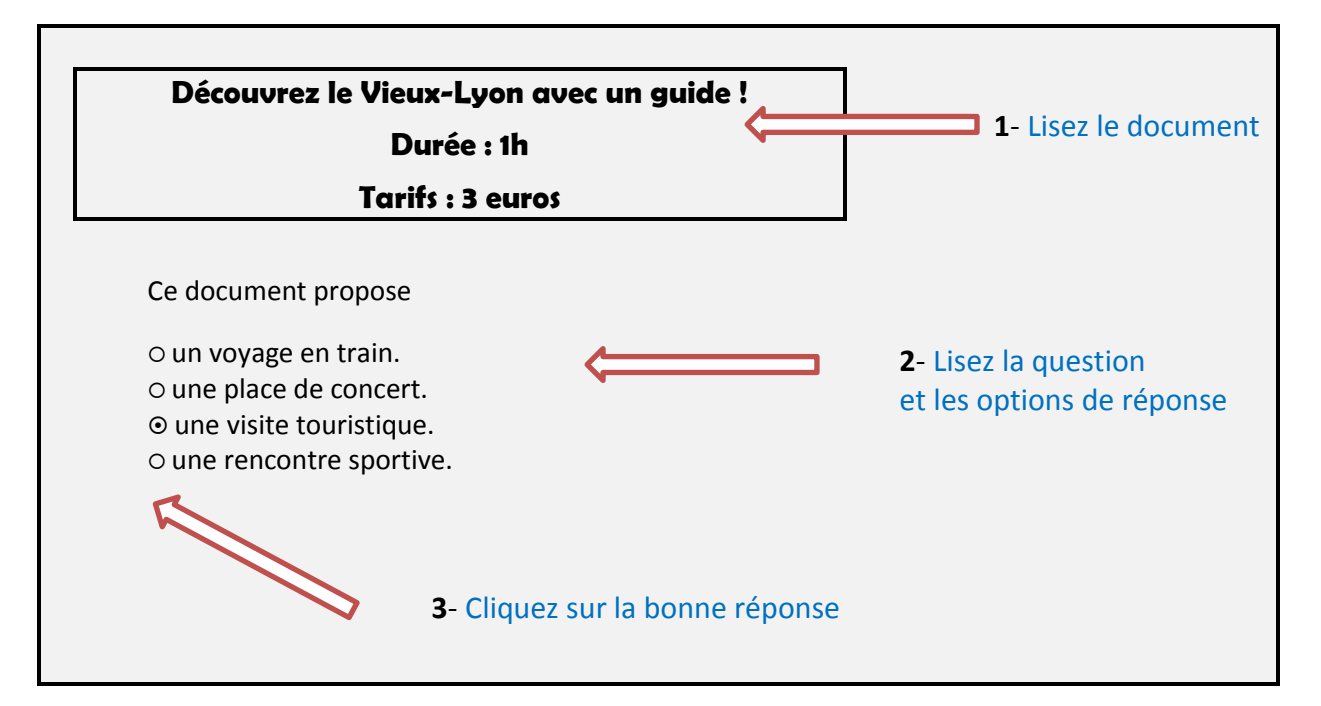

### **Compréhension orale :**

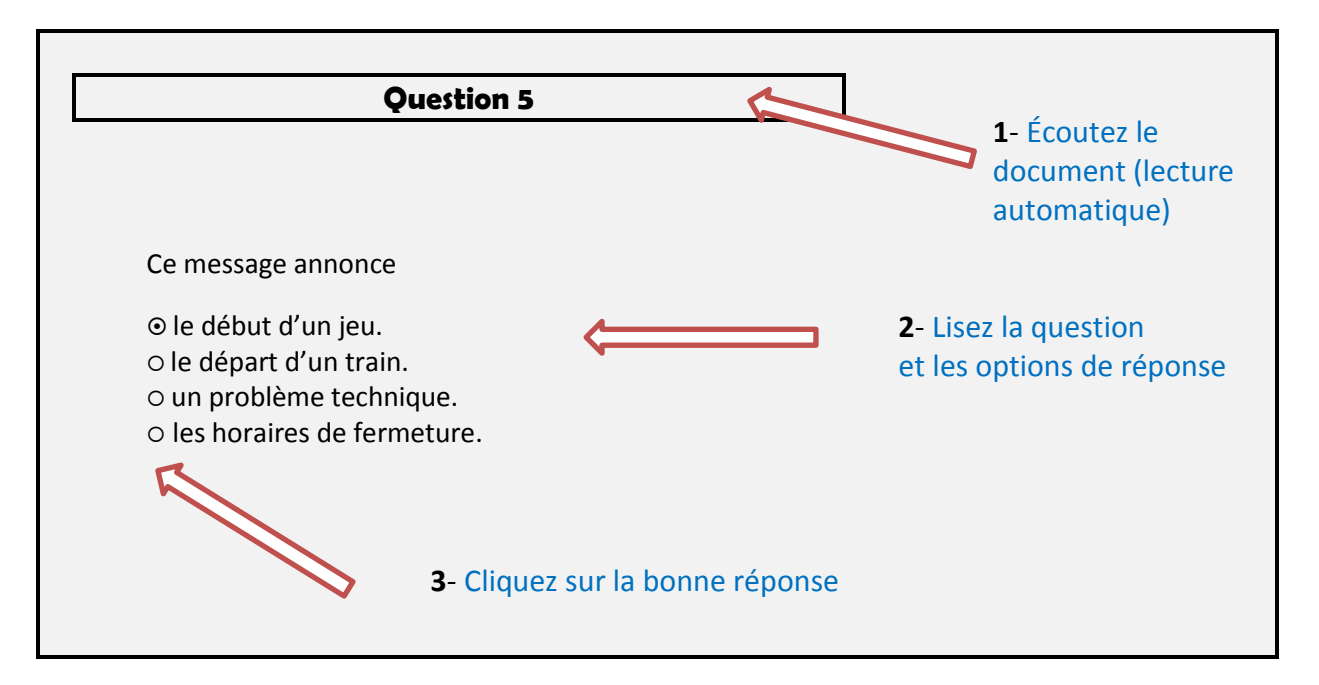

#### **Conseils :**

- **·** lisez bien les textes et les questions, écoutez bien les messages
- toutes les réponses sont dans les documents, vous n'avez rien à inventer

© CCI Paris Ile-de-France page 6

### Expression écrite

Objectif : Ecrire un texte (200 mots maximum).

**Durée :** 20 minutes

#### **Que faut-il faire ?**

• Lire une phrase et donner votre avis

#### **Comment ?**

**Cette épreuve se déroule sur ordinateur**

**Type de sujet :** phrase lue dans un journal

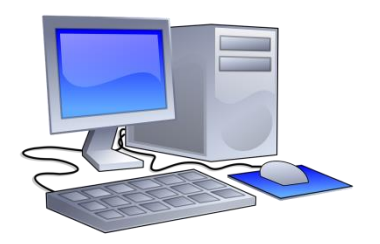

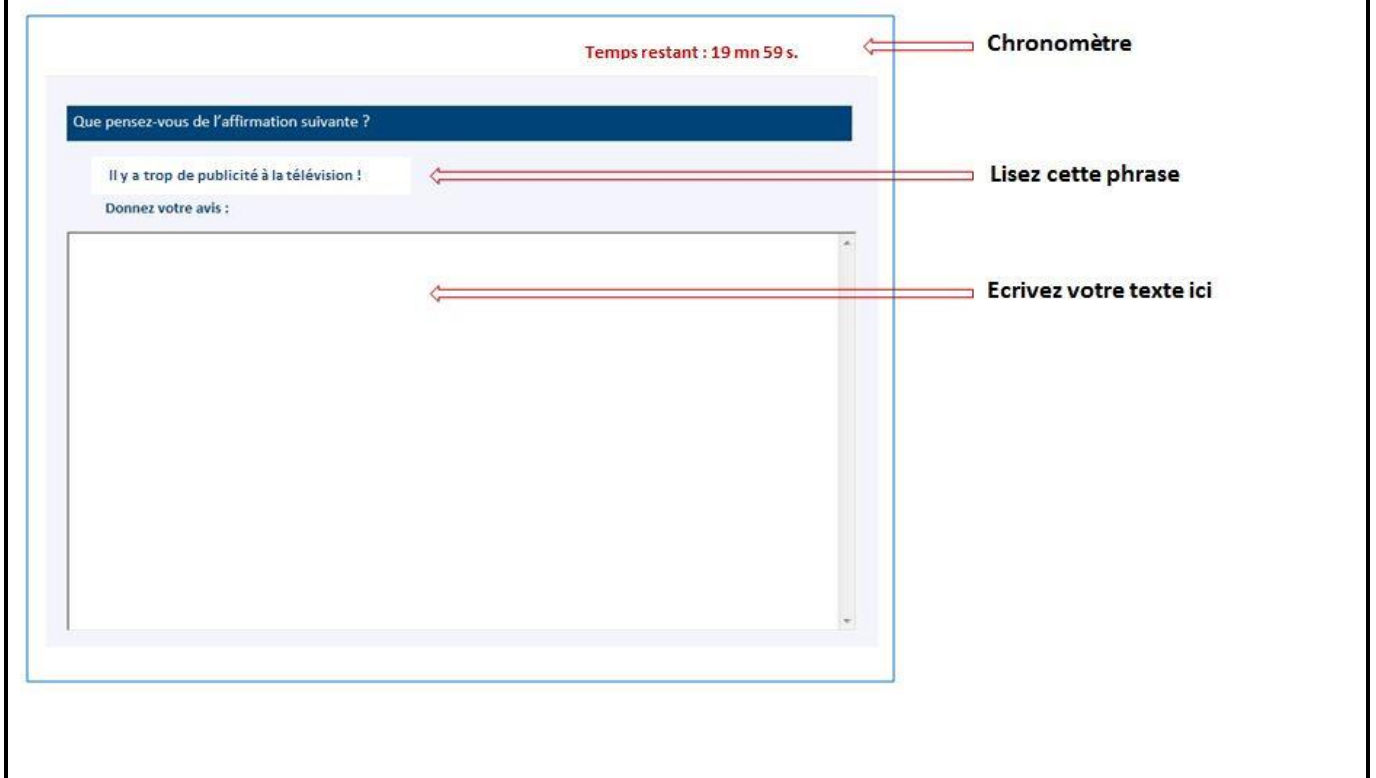

### **Conseils :**

- faites des phrases simples et claires
- expliquez et justifiez votre opinion
- gardez du temps pour vous relire

### Expression orale

Objectif : Communiquer à l'oral.

### **Durée :** 10 minutes

#### **Que faut-il faire ?**

- Présenter un document à votre examinateur, comme à un ami.
- Essayer de le convaincre de faire ce que propose le document

### **Comment ?**

Entretien individuel avec un examinateur

**Type de sujet :** publicité, annonce, programme…

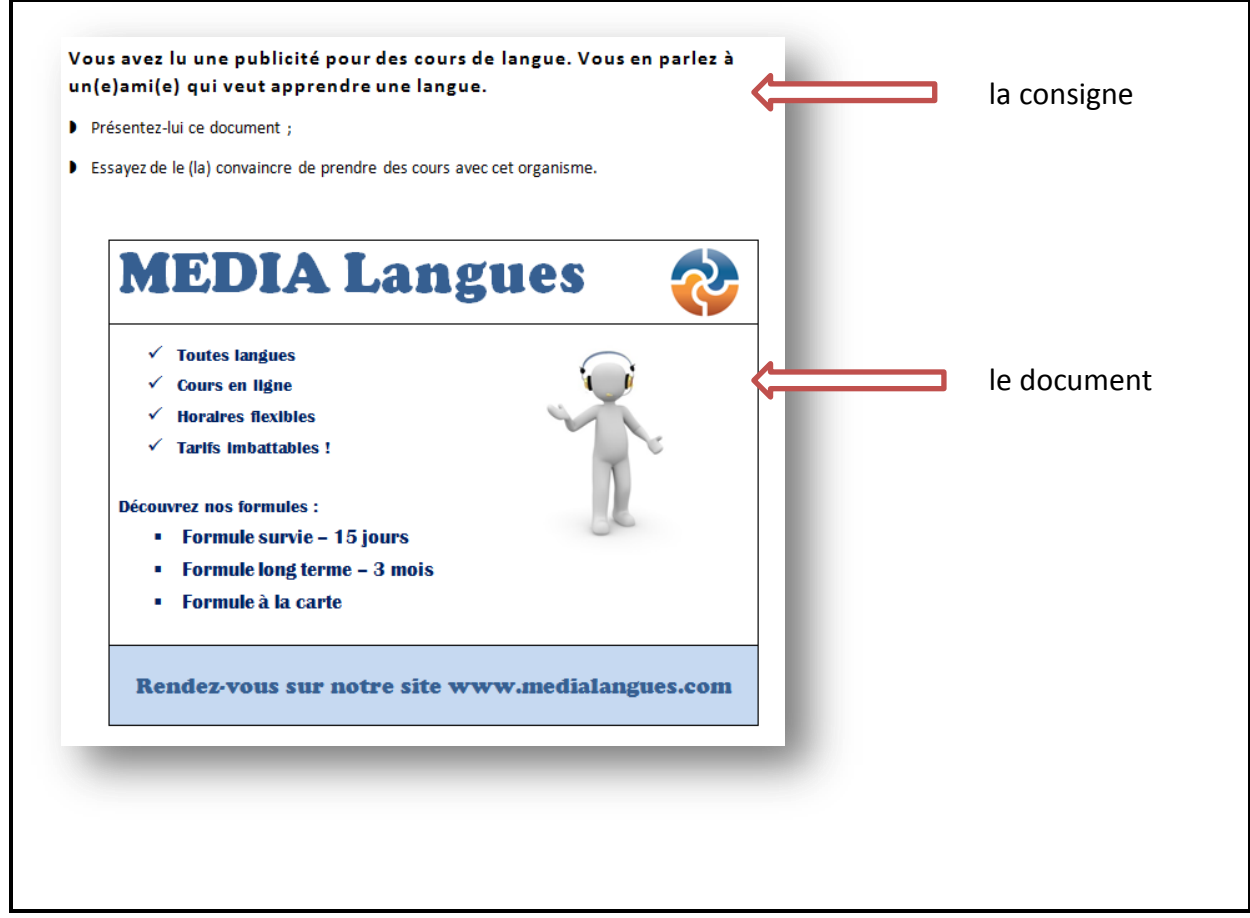

### **Conseils :**

- écoutez bien les consignes données par l'examinateur
- présentez le document : dites ce que c'est (publicité, petite annonce…), et ce qu'il propose (prendre des cours, faire du bénévolat…)
- expliquez pourquoi c'est intéressant

© CCI Paris Ile-de-France page 8

## <span id="page-8-0"></span>**CONDITIONS D'INSCRIPTION**

### Inscription

Le centre de passation fixe :

- les dates de session
- les périodes d'inscription
- les tarifs (droits d'inscription)

**Toute inscription est ferme et définitive. Les droits d'inscription que vous avez versés restent acquis au centre et à la CCI Paris Ile-de-France.**

En cas d'annulation ou d'absence pour raisons majeures, vous devez présenter un justificatif (certificat médical, attestation de l'employeur…). La CCI Paris Ile-de-France vous proposera éventuellement une nouvelle inscription dans le centre, sans frais supplémentaires.

En cas d'absence non justifiée ou d'abandon, aucun remboursement ne sera effectué.

### Aménagement

Il est possible de bénéficier d'un aménagement (session individuelle, accueil adapté, temps supplémentaire….). Vous devez faire une demande au centre avant votre inscription. Un certificat médical pourra être demandé.

### Délai de carence

Vous pouvez passer plusieurs fois le test, mais vous devrez :

- **respecter un délai de 2 mois** entre chaque passation ;
- **repasser toutes les épreuves** (il n'est pas possible de passer une seule épreuve, par exemple l'expression écrite).

## <span id="page-9-0"></span>**CONDITIONS DE PASSATION**

### Le jour de l'examen

### 1. **Présentez** :

- votre convocation ;
- une pièce d'identité avec photo et signature (passeport / titre de séjour / permis de conduire) en cours de validité.

NB : le centre de passation vous prendra en photo le jour de la session.

- 2. Signez la feuille de présence (papier ou électronique) :
	- **vérifiez bien vos Nom, Prénom et Date de naissance** avant de signer : ces informations apparaîtront sur votre attestation de résultats ;
	- en cas d'erreur, demandez à corriger.

**Attention** : **AUCUNE MODIFICATION ne pourra être effectuée après la session**.

### Règlement

- Eteignez votre téléphone portable et tout autre appareil électronique.
- Ne laissez rien sur votre table, à l'exception de votre pièce d'identité.
- Vous ne devez pas communiquer avec d'autres candidats.
- Aucun retardataire n'est admis dans la salle une fois que le test a commencé.
- Aucune sortie n'est autorisée pendant les épreuves.
- Il est interdit d'utiliser Internet ou tout document (dictionnaire, manuel...).

### Faute grave

En cas de faute grave (non-respect du règlement ci-dessus), le candidat pourra être exclu de la salle d'examen. Aucun résultat ne sera délivré.

En cas de tentative de fraude ou de fraude avérée, aucun résultat ne sera délivré. Le candidat ne pourra plus se présenter à une session du TEF (interdiction à vie).

### Déroulement des épreuves

#### **Commencer le test sur ordinateur :**

- Saisissez les identifiants communiqués par le surveillant.
- **Testez le volume sonore de l'ordinateur.**

#### **Compréhension écrite :**

- Vous pouvez naviguer librement à l'intérieur du questionnaire.
- Vérifiez le temps restant à l'aide du chronomètre.

#### **Compréhension orale :**

Répondez au fur et à mesure des questions (vous ne pouvez pas revenir en arrière).

#### **Expression écrite :**

- Rédigez directement sur l'ordinateur.
- Vérifiez le temps restant à l'aide du chronomètre.

#### **Expression orale :**

Cette épreuve est systématiquement enregistrée pour archivage.

#### **Fin des épreuves :**

- L'examen est terminé **après les 4 épreuves**.
- Le centre de passation n'est pas habilité à donner des résultats seule votre attestation de résultats est officielle (cf. page suivante).

## **APRÈS LE TEST**

### <span id="page-11-0"></span>Résultats

Les épreuves sont corrigées par la CCI Paris Ile-de-France dans un délai de 3 semaines **après réception des documents de session**.

L'attestation de résultats (avec votre photo et votre signature) indique le score et le niveau pour chaque épreuve.

Les attestations de résultats sont **dématérialisées (format numérique) :** vous recevez un courriel avec un lien vers un coffre-fort numérique. Vous pourrez imprimer votre attestation.

Si vous souhaitez recevoir une attestation originale par courrier postal, vous pouvez la commander au tarif de 50 euros à l'adresse suivante :

### **https://www.lefrancaisdesaffaires.fr/tests-diplomes/attestation**

La période de validité des résultats est de **deux ans.**

### Recours

Vous pouvez demander une vérification de vos résultats.

Vous pouvez formuler une demande de recours dans un délai maximum de 90 jours à partir de la date d'édition de l'attestation.

La procédure de recours est engagée en ligne, à l'adresse [https://www.lefrancaisdesaffaires.fr/tests-diplomes/test-evaluation-francais-tef/.](https://www.lefrancaisdesaffaires.fr/tests-diplomes/test-evaluation-francais-tef/)

Elle est payante, d'un montant de 50 euros (paiement en ligne). Elle est traitée dans un intervalle de 4 semaines après réception de la demande.

Si elle conduit à une révision de l'attestation de résultats, vous êtes remboursé des frais de recours engagés auprès de la CCI Paris Ile-de-France.

Pour formuler une demande de recours en ligne :

1. Ouvrez le lien [www.boutique.cci-paris-idf.fr/?catid=2154&access=1](http://www.boutique.cci-paris-idf.fr/?catid=2154&access=1)

2. Au-dessus de la page cliquez sur *Connexion client*

3. a. Si vous avez déjà effectué un paiement sur la boutique en ligne et êtes déjà client identifiez-vous

 b. Si vous êtes un nouveau client cliquez sur le lien [Cliquez ici pour créer vite et simplement](https://www.boutique.cci-paris-idf.fr/creation_compte.php?origin=choix_mode_paiement.php&connection=SSL&)  [votre compte.](https://www.boutique.cci-paris-idf.fr/creation_compte.php?origin=choix_mode_paiement.php&connection=SSL&) Après avoir rempli les champs cliquez sur *Validez*

4. En-haut de la page cliquez sur *Panier*

5. Choisissez *Recours TEF*

6. Ajoutez au panier

7. Vérifiez que les données sont correctes.

© CCI Paris Ile-de-France page 12

#### 8. Cliquez sur *Commander*

9. Sur la page *Votre mode de paiement* cochez le cas *Je déclare avoir lu les "conditions générales de vente" et les accepte*.

10. Vérifiez votre adresse de facturation et de livraison

11. Dans le champs *Ajouter un commentaire à votre commande* indiquez obligatoirement votre **nom et prénom, le numéro d'inscription, le nom du centre agréé de passation et la date de la session**.

12. Choisissez un moyen de paiement et effectuez le paiement

<span id="page-12-0"></span>Une fois ces opérations effectuées votre demande est directement transmise au Français des affaires pour révision de vos résultats. Vous recevrez une réponse sous 4 semaines.

## **SE PRÉPARER**

### Entraînement gratuit

Le **tutoriel officiel du TEF pour la carte de résident** propose des exemples d'épreuves et des conseils pour réussir !

https://www.lefrancaisdesaffaires.fr/tests-diplomes/test-evaluation-francais-tef/tef-residence/

Téléchargez aussi **l'application français 3.0** pour découvrir d'autres exemples. <https://www.lefrancaisdesaffaires.fr/ressources/entrainer-francais-professionnel/francais-3-0/>

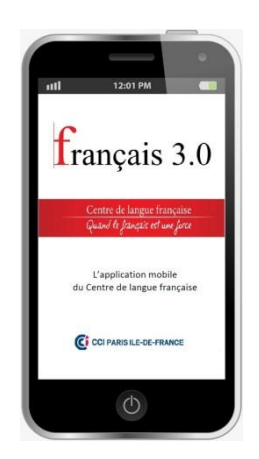

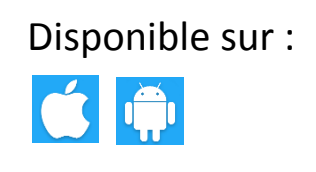

### Entraînement payant

Pour une préparation plus complète, consultez l'offre de PrepMyFuture, notre partenaire officiel : <https://www.lefrancaisdesaffaires.fr/outils-preparation-tef/prepmyfuture/>

$$
\text{Diff}(\mathbb{R}^m)
$$

### **TEF**

Chambre de commerce et d'industrie de région Paris Ile-de-France Le français des affaires 8 avenue de la Porte de Champerret 75838 PARIS Cedex 17 France

Mél : tef@cci-paris-idf.fr

[http://www.lefrancaisdesaffaires.fr](http://www.lefrancaisdesaffaires.fr/)